## [OVH telecom](https://wiki.voximal.com/doku.php?id=voipproviders:ovh) : France

• [AppliWave](https://wiki.voximal.com/doku.php?id=voipproviders:appliwave) : Offre Voip IntegralVoice

[DBL technology](https://wiki.voximal.com/doku.php?id=voipproviders:dbl) : VoIP/GSM Gateways

• [IAX client](https://wiki.voximal.com/doku.php?id=voipproviders:iax) : IAX softphone configuration

[OVH SMS](https://wiki.voximal.com/doku.php?id=voipproviders:ovhsms) : France

• [Skype](https://wiki.voximal.com/doku.php?id=voipproviders:skype) : Skype connect

[Virtual Phone Line](https://wiki.voximal.com/doku.php?id=voipproviders:virtualphoneline) : World wild

[DIDx.net](https://wiki.voximal.com/doku.php?id=voipproviders:didx) : VoIP marketplace

[VozTelecom](https://wiki.voximal.com/doku.php?id=voipproviders:voztelecom) : Spain

From: <https://wiki.voximal.com/> - **Voximal documentation**

Permanent link: **[https://wiki.voximal.com/doku.php?id=installation\\_guide:voipproviders:start&rev=1477601385](https://wiki.voximal.com/doku.php?id=installation_guide:voipproviders:start&rev=1477601385)**

Voip/GSM Providers and hardware equipement to connect your Voxibot to the telecom network.

Last update: **2016/10/27 20:49**

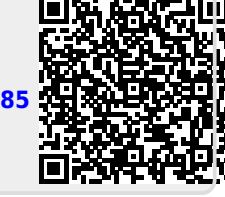

[Asterisk Channel RTMP](https://wiki.voximal.com/doku.php?id=voipproviders:chan_rtmp) : WebPhone based in Flash

**Telecom network connection**